# **Inet\_OI\_XML Function**

# **Description**

Exports XML data from an OpenInsight table. This function can be called directly, either from an OpenInsight program, or from the Web. If called directly, set the first parameter (**Request**) to null and fill in the other parameters.

# **Syntax**

retval = **Inet\_OI\_XML**(Request, Cmd, DosFile, Select\_Statement, Schema\_file, Template\_Name, bHideMessages)

### **Parameters**

The Inet OI\_XML function has the following parameters:

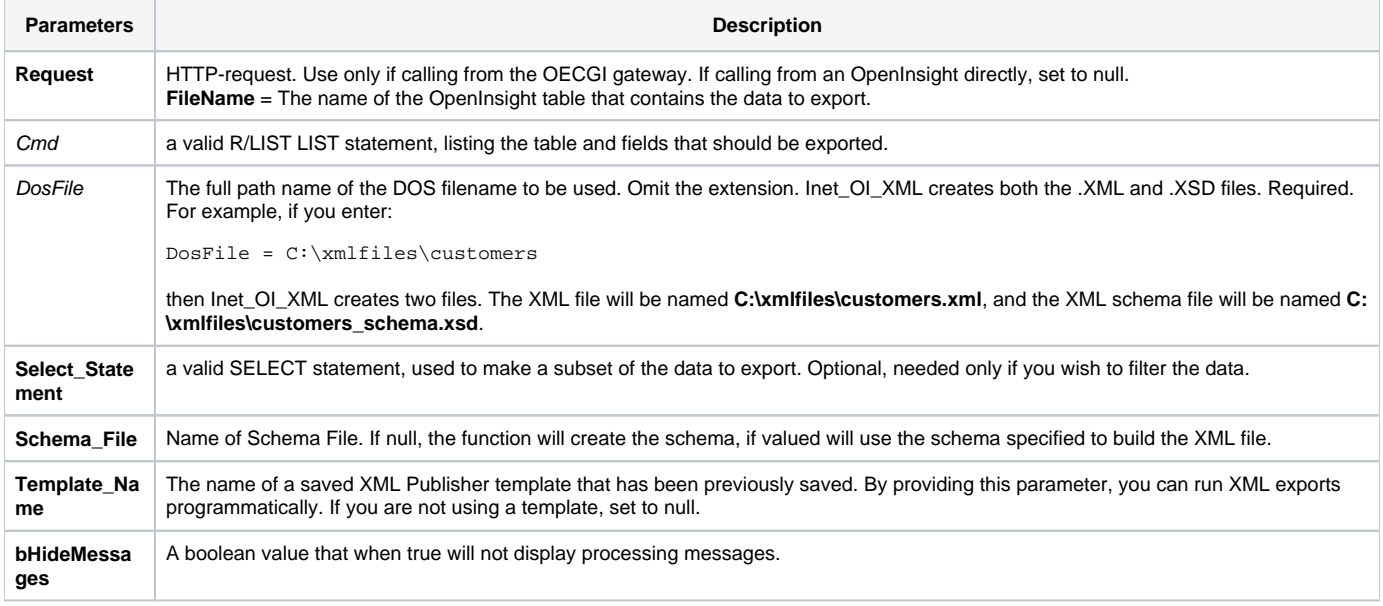

# Returns

a URL indicating the location of the file. If called from an OpenInsight program, the URL is of the form:

http:://localhost/oixml/DosFile

The Inet\_OI\_XML function creates the XML data file (appending the **.XML** extension) and the schema file (appending the **.XSD** extension) corresponding to the OpenInsight file.

#### See also

[Inet\\_Msg\(\),](https://wiki.srpcs.com/display/Commands/Inet_Msg+Function) [Inet\\_Repos\(\)](https://wiki.srpcs.com/display/Commands/Inet_Repos+Function), [Inet\\_Rlist\(\),](https://wiki.srpcs.com/display/Commands/Inet_Rlist+Function) [Inet\\_Security\(\),](https://wiki.srpcs.com/display/Commands/Inet_Security+Function) [Inet\\_Trace\(\),](https://wiki.srpcs.com/display/Commands/Inet_Trace+Function) [XML\\_Importer\(\)](https://wiki.srpcs.com/display/Commands/XML_Importer+Function)

Examples (from BASIC+, non-Web)

```
* export fields from CUSTOMERS table
request = ''
cmd = 'LIST CUSTOMERS COMPANY FNAME LNAME CITY STATE ZIP COUNTRY'
dosfile = 'C:\XMLFILES\CUSTOMERS'
select_statement = ''
template_name = ''
schema_file = ''
hide_messages = 0
retval = inet_oi_xml( request, cmd, dosfile, select_statement, schema_File, template_name, hide_messages)
* restrict export to New Jersey customers
request = ''
cmd = 'LIST CUSTOMERS COMPANY FNAME LNAME CITY STATE ZIP COUNTRY'
dosfile = 'C:\XMLFILES\NJ_CUSTOMERS'
select statement = 'SELECT CUSTOMERS WITH STATE = "NJ"'
template_name = ''
retval = inet_oi_xml( request, cmd, dosfile, select_statement, template_name)
* export based on parameters stored in PRODUCTS XML Publisher template
request = ''
cmd = 'dosfile = ''
select_statement = ''
template_name = 'PRODUCTS'
schema_File = ''
hide_messages = 0
retval = inet_oi_xml( request, cmd, dosfile, select_statement, schema_file, template_name, hide_messages)
```
#### Examples (Web-based)

/\* to export all fields from the CUSTOMERS table, submit the following from the browser \*/ http://127.0.0.1/cgi-bin/oecgi.exe/INET\_OI\_XML?FILENAME=CUSTOMERS /\* to export last name and first name of CUSTOMERS in New Jersey \*/ http://127.0.0.1/cgi-bin/oecgi.exe/INET\_OI\_XML?CMD=LIST CUSTOMERS LNAME FNAME WITH STATE = 'NJ'